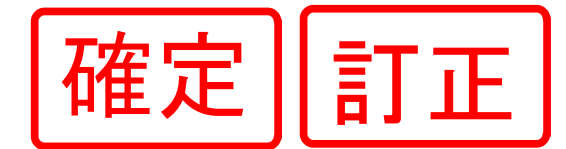

Г

## 体操競技 少年男子 (訂正)

※表彰(入賞)については団体・個人総合・種目別とも三位まで

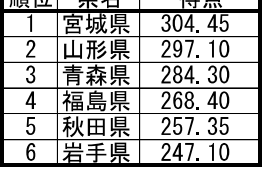

個人総合

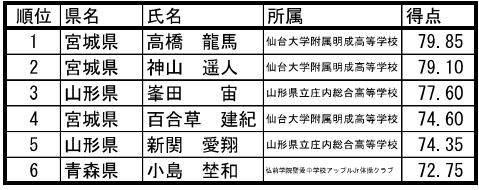

ゆか

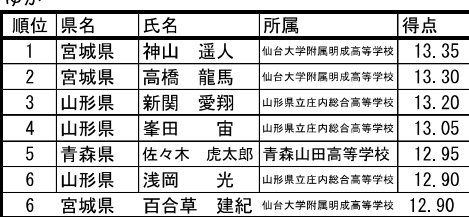

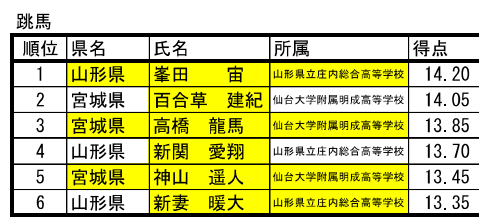

あん馬

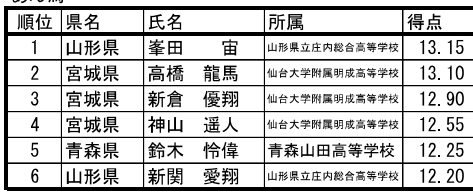

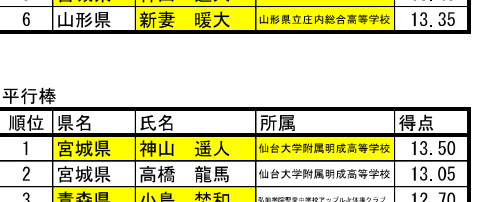

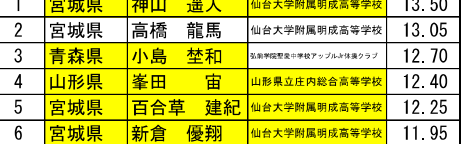

つり輪

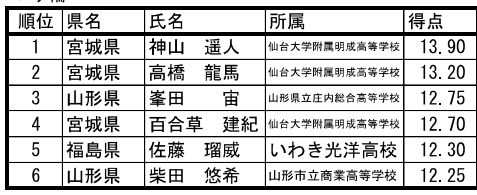

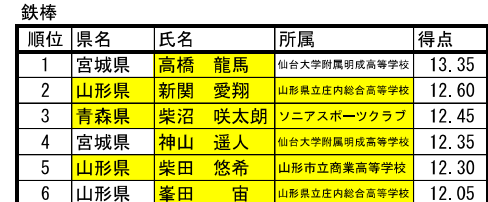

速報男子No.2

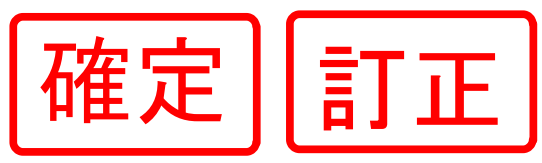

## 体操競技 少年男子

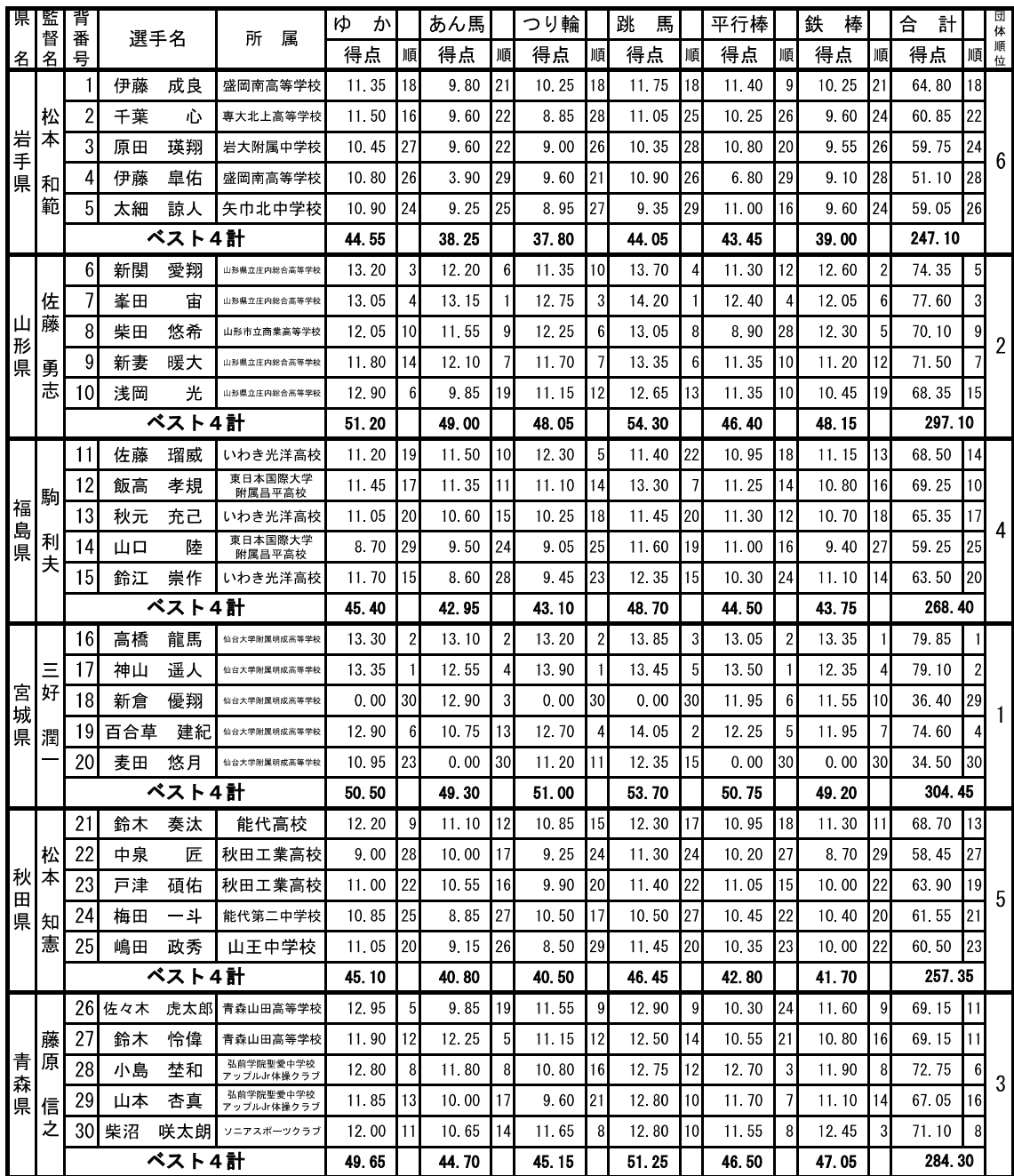